# **iCBaitcar**

# **A Bait Car Tracking and Monitoring Application**

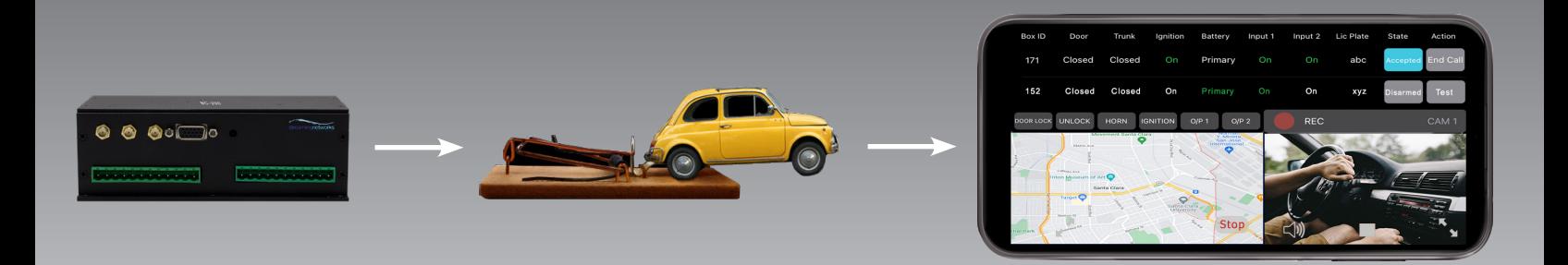

Bait Cars are used to discover and apprehend individuals or teams involved in stealing cars. A conventional Bait Car operating model involves a Bait Car, a monitoring agency, and a law enforcement agency. Bait Cars are deployed in high auto theft areas. When a theft is attempted, a notification is sent to the monitoring agency along with video and audio from the Bait Car and its GPS location. A law enforcement officer closest to the Bait Car is then dispatched by the monitoring agency to make an arrest and recover the stolen Bait Car. Streaming Networks' iCBaitcar application that runs on smart phones (iOS/Android) and as a web application eliminates the need for a monitoring agency, thereby giving complete operation control and data access to the law enforcement agency. The iCBaitcar application continuously monitors ARMED Bait Cars for activation at all times. iCBaitcar can run on multiple smart phones concurrently, thereby creating a collaborative mesh network among officers monitoring Bait Cars. Upon activation, an audio clip "warning vehicle being stolen" is played on all the devices registered with the Bait Car. Upon call acceptance, video, audio, location map, sensor status, sensor causing the alert, car speed, and driving direction are displayed on the screen. An officer who accepted the call is able to activate the required output sensors.

The iCBaitcar application works with Streaming Networks' Bait Car model BC-200. BC-200 supports 5 input and 5 output sensors, up to 4 analog cameras, and 2 mono audio channels. Multiple BC-200 units can be registered and monitored with the iCBaitcar application. It can handle up to 2 activations concurrently and is capable of switching between the activations.

Also supported is a headless Bait Car Server which serves as a data backup for BC-200 units. All the data recorded on the BC-200 unit is synced with a headless Bait Car Server upon call end/activation. An officer can generate a summary report, if needed. The headless server can also be used as a standard Bait Car Server.

iCBaitcar's smart phone application home page portal has Track, Files, and Boxes options. A brief description of each tab is given below:

**Track:** Lists all the BC-200 units registered with the application. It also shows a map, GPIO sensor status, and video display window.

**Files:** Shows Audio and Video (A/V) recording on a selected BC-200 unit.

**Boxes:** Shows BC-200 units registered with the application and from where boxes can be added/edited and deleted.

## **Key Features:**

- Multiple BC-200 boxes can be registered with the application
- Live Streaming /Recording during testing
- Up to 2 activations can be handled simultaneously
- Real time speed and GPS tracking of an active vehicle
- Map updated in real time with trace of an active vehicle
- Output sensors can be actuated

**www.streaming-networks.com** www.streaming networks.com **streamingnetworks** sales@iRecord.com

- Video feed switching in case of multiple cameras
- Email/SMS and Alarm (event notification)
- Playback of recorded video from a BC-200 unit
- Call transfer between multiple agents
- Google and Apple Maps support
- All agents involved have real time access to Maps and A/V

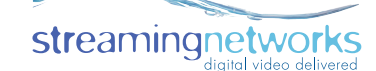

#### **iCBaitcar Home Portal:**

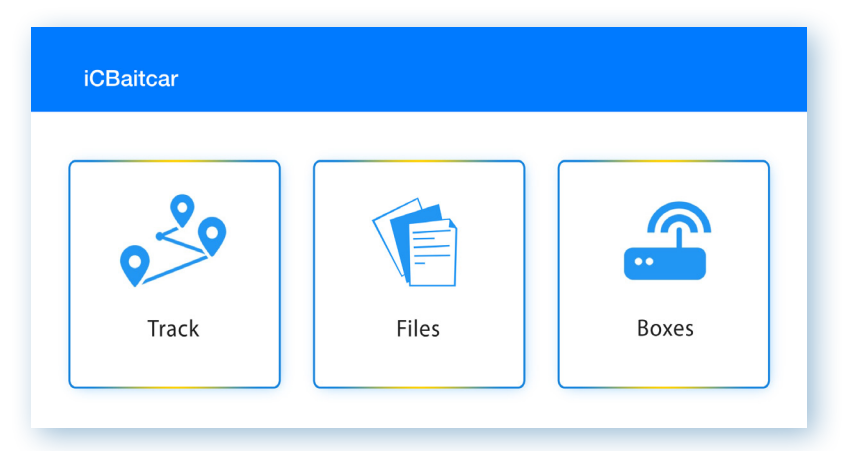

#### **Track:**

It has three pans; a pan listing all the Boxes registered with the application with its GPIO status, a pan showing street level map, and a pan for live video display from a camera in the bait car. There is also a tool bar to control the bait car GPIO, a button for camera selection, and a button to start/stop A/V streaming. Action buttons in the right corner of the top pan are meant to control and monitor the vehicle.

#### **Files:**

This tab shows files on a selected bait vehicle's BC-200. A file can be played back by clicking on it. To delete a file, swipe from the right side of the cell; a popup will be presented confirming the delete. If deleted, the file is removed from the Box's storage media.

#### **Boxes:**

BC-200 units are added, deleted, and edited with this tab. A Box is added a by pressing the "+" icon at the top right and filling in the fields of the popup. The Add button registers a Box with the application. A Box is deleted by swiping from the right or tapping the cell and pressing delete, removing the selected Box from the application. Box credentials can be updated by using the Edit option. Swipe from the left or tap on the cell and press the Edit tab; a popup with Box details will show up. These credentials can be updated.

### **Action Buttons:**

**TEST:** This button is used to verify that GPIOs, camera, microphone, map, and GPS are working properly. The test ends when End Call button is pressed.

**ARM:** A bait vehicle must be Armed before deploying it in the field. This button is used to toggle between ARM and DISARM state. When armed any input sensor state change will trigger the activation.

**DISARM:** Disarm disables activation. Input sensors' states change without causing any notification.

**ACCEPT:** Upon an activation, an audible voice message "Warning vehicle being stolen" is sounded on all the smart phones connected with this BC-200 box. This message keeps repeating until a call is accepted using this button. The officer who accepted the call has control. Other partner(s) can only see what is going on.

**RETRIEVE:** An activation or a test call can be retrieved by another officer who is collaborating with the primary officer. When a call is retrieved, all controls are transferred to the retriever.

**END CALL:** This button marks the end of the activation. A/V recording and GPS location updates stop. All the action is saved in the database. A form pops up which is filled in by an officer to document the actions associated with this activation.

**PAUSE/RESUME:** Used to switch between two concurrent active calls. Switching causes the current call to be put on hold while making the incoming call active. A call can be returned to an active state by pressing the RESUME button.

© 2000-2023 Streaming Networks Inc. All rights reserved. Protected by patents #US7221296, #US7912123, #US7471875, #US8718440. Other patents pending. Specifications are subject to change without notice. Streaming Networks, the Streaming Networks logo, and iRecord are trademarks or registered trademarks of Streaming Networks Inc. or its affiliates. All other products, services, logos and depictions may be trademarks, service marks or copyright of their respective owners.

**www.streaming-networks.com** www.streaming-networks.com streamingnetworks sales@iRecord.com

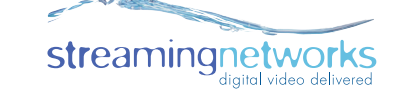